# Lineare Algebra II 4. Tutoriumsblatt

Fachbereich Mathematik Sommersemester 2013 Prof. Jan H. Bruinier 12.06.2013 Claudia Alfes Markus Schwagenscheidt

# Gruppenübung

#### **Aufgabe G1**

Wir wollen uns überlegen, wie eine Jordanbasis für einen Endomorphismus *φ* aussehen muss. Sei

$$
J = \begin{pmatrix} 5 & 1 & 0 & 0 & 0 \\ 0 & 5 & 0 & 0 & 0 \\ 0 & 0 & 2 & 1 & 0 \\ 0 & 0 & 0 & 2 & 1 \\ 0 & 0 & 0 & 0 & 2 \end{pmatrix}
$$

die Darstellungsmatrix in Jordanscher Normalform eines Endomorphismus φ bzgl. einer Basis  $B = \{b_1, \ldots, b_5\}$ , d.h. es gilt

$$
M_B^B(\varphi)=J.
$$

Dann gilt

$$
Jb_1 = 5b_1
$$
  
\n
$$
Jb_2 = b_1 + 5b_2 \iff b_1 = (J - 5E)b_2
$$
  
\n
$$
Jb_3 = 2b_3
$$
  
\n
$$
Jb_4 = b_3 + 2b_4 \iff b_3 = (J - 2E)b_4 = (J - 2E)^2 b_5
$$
  
\n
$$
Jb_5 = b_4 + 2b_5 \iff b_4 = (J - 2E)b_5
$$

Man sieht:

- Die Vektoren  $b_1$  und  $b_4$ , die auf die ersten Spalten der Matrix führen, sind Eigenvektoren.
- Die Basisvektoren für einen Block hängen vom *letzten* Basisvektor des Blocks ab. Kennt man diesen (bzw. wählt ihn geeignet) so lassen sich die anderen Basisvektoren leicht berechnen.
- Hat ein Block Größe *m*, so muss der letzte Basisvektor *<sup>v</sup><sup>m</sup>* für diesen Block auf jeden Fall in Eig*m*(*ϕ*,*λ*)\Eig*m*−<sup>1</sup> (*ϕ*,*λ*) liegen, sonst wäre (*J* − 2*E*) *m*−1 *v<sup>m</sup>* = 0 und wir erhalten keine Basis.

#### **Aufgabe G2** (Jordansche Normalform)

Sei *A* eine komplexe *n* × *n* Matrix. Wir geben einen Algorithmus zur Bestimmung der Jordanschen Normalform und der zugehörigen Jordanbasis an. Man bestimmt zuerst die Normalform, danach die Basis.

#### **Bestimmung der Jordanschen Normalform**

• Berechne das charakteristische Polynom

$$
P_A(X)=(X-\lambda_1)^{m_1}\cdots(X-\lambda_k)^{m_k}.
$$

- Lies die Eigenwerte  $\lambda_1, \ldots, \lambda_k$  und die algebraische Vielfachheiten  $m_1, \ldots, m_k$  ab.
- Für jeden Eigenwert *λ* tue folgendes:

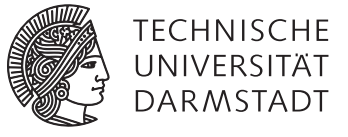

**–** Berechne die Dimensionen der verallgemeinerten Eigenräume

$$
\alpha_r = \dim(\text{Eig}_r(A, \lambda)) = \dim(\text{ker}((A - \lambda E)^r)) = n - \text{Rang}((A - \lambda E)^r)
$$

für  $r = 0, 1, \ldots$ , bis sie stationär werden.

**–** Die Anzahl *β<sup>r</sup>* der Kästchen der Größe *r* ist

$$
\beta_r=2\alpha_r-\alpha_{r-1}-\alpha_{r+1}.
$$

Die *m<sup>i</sup>* geben die Größe des Blocks zu *λ<sup>i</sup>* an. Die *β<sup>r</sup>* geben die Anzahlen der Kästchen der Größe *r* an. Hat man die *β<sup>r</sup>* für alle Eigenwerte bestimmt, so kann man die Jordansche Normalform aufstellen, indem man zu jedem Eigenwert *λ* und für alle *r* jeweils *β<sup>r</sup>* Kästchen zu *λ* der Größe *r* in beliebiger Reihenfolge in eine Matrix schreibt.

### **Bestimmung der Jordanbasis**

Für jeden Eigenwert *λ* tue folgendes: Arbeite folgendes Verfahren für jedes Jordankästchen zu *λ* ab. Beginne dabei mit dem größten Kästchen und arbeite dich in absteigender Reihenfolge zum kleinsten Kästchen vor.

- Angenommen, das Jordankästchen, dass wir gerade bearbeiten, hat Größe *m*.
- Wähle einen Vektor *v<sup>m</sup>* aus

$$
Eig_m(A, \lambda) \setminus Lin(Eig_{m-1}(A, \lambda) \cup S_m)
$$

wobei in *S<sup>m</sup>* alle Vektoren der Stufe *m* sind, die wir schon in vorangegangenen Schritten in die Jordanbasis aufgenommen haben. Dabei sagen wir, ein Vektor *<sup>v</sup>* hat Stufe *r*, wenn *<sup>v</sup>* ∈ Eig*<sup>r</sup>* (*A*,*λ*) \ Eig*r*−<sup>1</sup> (*A*,*λ*) ist.

• Setze

$$
v_{m-1} = (A - \lambda E)v_m,
$$
  
\n
$$
v_{m-2} = (A - \lambda E)^2 v_m,
$$
  
\n
$$
\vdots
$$
  
\n
$$
v_1 = (A - \lambda E)^{m-1} v_m
$$

und nehme  $v_1, \ldots, v_m$  zur Basis hinzu.

• Mache mit dem nächst kleineren Block so weiter.

Wenn alle Blöcke abgearbeitet sind, haben wir die gesuchte Jordanbasis gefunden.

# **Aufgabe G3**

Wir bestimmen die Jordansche Normalform und eine Jordanbasis für die Matrix

$$
A = \begin{pmatrix} 1 & 0 & 0 & 0 & 0 \\ 1 & 1 & -1 & 0 & 1 \\ 0 & 0 & 1 & 0 & 1 \\ 0 & 0 & 1 & 1 & 0 \\ 0 & 0 & 0 & 0 & 1 \end{pmatrix}
$$

Das charakteristische Polynom ergibt sich durch Entwickeln zu

$$
P_A(X)=(X-1)^5.
$$

Es gilt

$$
A - E = \begin{pmatrix} 0 & 0 & 0 & 0 & 0 \\ 1 & 0 & -1 & 0 & 1 \\ 0 & 0 & 0 & 0 & 1 \\ 0 & 0 & 1 & 0 & 0 \\ 0 & 0 & 1 & 0 & 0 \\ 0 & 0 & 0 & 0 & 0 \end{pmatrix}
$$

$$
(A - E)^2 = \begin{pmatrix} 0 & 0 & 0 & 0 & 0 \\ 0 & 0 & 0 & 0 & -1 \\ 0 & 0 & 0 & 0 & 0 \\ 0 & 0 & 0 & 0 & 1 \\ 0 & 0 & 0 & 0 & 0 \end{pmatrix}
$$

$$
(A - E)^3 = 0.
$$

,

,

Daraus folgt

$$
a_0 := \dim(\text{Eig}_0(A, 1)) = \dim(\ker((A - E)^0)) = \dim(\ker(E)) = 0,
$$
  
\n
$$
a_1 := \dim(\text{Eig}_1(A, 1)) = 2,
$$
  
\n
$$
a_2 := \dim(\text{Eig}_2(A, 1)) = 4,
$$
  
\n
$$
a_3 := \dim(\text{Eig}_3(A, 1)) = 5.
$$

Die Anzahl der Jordan-Blöcke der Größe *r* berechnet sich nach der Formel

$$
\beta_r=2a_r-a_{r-1}-a_{r+1}.
$$

Außerdem ist *a*<sup>1</sup> die geometrische Vielfachheit und gibt daher die Anzahl der Blöcke an.

Es gibt 2 Blöcke, da die geometrische Vielfachheit 2 ist. Die Anzahl der Blöcke der Größe *r* ist

$$
r = 1: \quad 2a_1 - a_0 - a_2 = 2 \cdot 2 - 4 = 0,
$$
  
\n
$$
r = 2: \quad 2a_2 - a_1 - a_3 = 2 \cdot 4 - 2 - 5 = 1,
$$
  
\n
$$
r = 3: \quad 2a_3 - a_2 - a_4 = 2 \cdot 5 - 4 - 5 = 1.
$$

Der größte Block hat Größe 3, da der Hauptraum gleich dem dritten verallgemeinerten Eigenraum ist. Die Jordansche Normalform von *A* ist also gleich

$$
A - E = \begin{pmatrix} 1 & 1 & 0 & 0 & 0 \\ 0 & 1 & 1 & 0 & 0 \\ 0 & 0 & 1 & 0 & 0 \\ 0 & 0 & 0 & 1 & 1 \\ 0 & 0 & 0 & 0 & 1 \end{pmatrix}.
$$

Zur Bestimmung der Jordanbasis  $v_1,\ldots,v_5$  beginnen wir mit dem größten Block (der Größe 3). Wir wählen zuerst  $v_3 \in$  Eig<sub>3</sub>(A, 1) \ Eig<sub>2</sub>(A, 1), z.B.

$$
v_3 = (0, 0, 0, 0, 1)^T
$$

und dann

$$
v_2 = (A - E)v_3 = (0, 1, 1, 0, 0)^T,
$$
  

$$
v_1 = (A - E)v_2 = (A - E)^2 v_3 = (0, -1, 0, 1, 0)^T.
$$

Nun zum nächst kleineren Block (also dem der Größe 2). Wir wählen

$$
\nu_5 \in \text{Eig}_2(A, \lambda) \setminus \text{Lin}(\text{Eig}_1(A, \lambda) \cup \{\nu_2\}),
$$

z.B. geht hier der Vektor

$$
v_5 = (1, 0, 0, 0, 0)^T.
$$

Dann setzen wir noch

$$
v_4 = (A - E)v_5 = (0, 1, 0, 0, 0)^T
$$

und sind fertig.